# **DEBUGGING: OBSERVING AND TRACKING**

#### **WS 2017/2018**

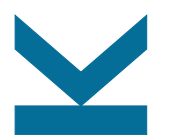

Martina Seidl Institute for Formal Models and Verification

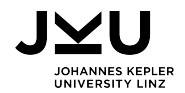

## **Observing a Program**

- $\blacksquare$  deduction tells what might happen
- observation tells what is actually happening

#### **observation at a glance**:

- collect facts about what has happened in a concrete run
- $\blacksquare$  look into actual program execution

#### approaches:

- logging
- interactive debugging
- post-mortem debugging
- summarization techniques

#### **Principles of Observation**

 **Do not interfere.** Observation should be effect of original run, not caused by observation mechanisms.

#### **Know what and when to observe.**

- $\Box$  which part of the state
- $\Box$  at which moments during execution

**Proceed systematically.** Guide the search by scientific method, not by random.

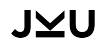

## printf **Debugging**

simplest (and probably most widespread) way of debugging: **insertion of** printf **statements** into the code for learning about the values of variables

**drawbacks**:

cluttered code

- do not contribute to understand the code in general
- $\Box$  have to be removed after the debugging
- **C** cluttered output
	- $\Box$  often a huge mass
	- interleaving with ordinary output

slowdown

loss of data in case of crash

## **Desired Properties of Logging Techniques**

standard formats: search and filter for specific

- code locations
- events
- $\Box$  data
- **variable granularity** 
	- $\Box$  sharpens focus
	- $\Box$  improves performance
- $\blacksquare$  disabling feature
- **persistence feature**

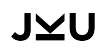

## **Customizing Logging**

 $\blacksquare$  simple possibility: dprintf  $( \ldots )$  $\Box$  same behavior as printf  $( \ldots )$ , but ... write to a special debugging log ... allow output to be turned off ... prefix with information like the date or a marker, e.g.,  $DEBUG: size = 3$  $\Box$  drawback: performance if called often more cost effective: use a logging macro easy to turn off (e.g., at compile time) may involve expensive calculations

may contain information about their own location

## **Logging Frameworks**

general purpose libraries for logging are available

 $\blacksquare$  standardize the process of logging

main components

- **logger**: collecting message and metadata to be logged
- **formatter**: aligning collected information for output, e.g., convert objects into strings

**handler (appender)**: display our write output

severity levels: FATAL, ERROR, WARNING, INFO. DEBUG, TRACE

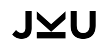

## **Logging with Aspects**

**aspect-oriented programming**: separate cross-cutting concerns into individual syntactic entities (aspects)

basic concepts

- **a** advice
- $\blacksquare$  cutpoints

 $\blacksquare$  joinpoints

 $\Rightarrow$  logging and actual computation are not intertwined

### -IVI I

## **Example: Logging with Aspects**

log entry and exit of method buy defined in class Article

```
public aspect LogBuy {
    pointcut buyMethod():
        call(public void Article.buy());
    before(): buyMethod() {
      System.out.println("Entering Article.buy()")
    }
    after(): buyMethod() {
      System.out.println("Leaving Article.buy()")
   }
}
```
### **Debugger**

drawbacks of logging approach:

- writing and integrating code
- rebuild and rerun program
- $\Rightarrow$  use external observation tool (debugger) that
	- observe program states
	- $\blacksquare$  stop program at a certain state
	- **n** manipulates program states
	- does not change original code

## **IVI**

```
int main (int argc, char *argv []) {
1 int *a;
2 int i;
3 a = (int *)malloc((argc - 1) * sizeof(int));4 for (i = 0; i < argc - 1; i++)a[i] = atoi(argv[i + 1]);5 shell_sort(a, argc);
6 printf("Output: ");
7 for (i = 0; i < argc - 1; i++)printf("%d ", a[i]);
8 printf("\n");
9 free(a);
10 return 0;
}
```

```
int main (int argc, char *argv []) {
1 int *a;
2 int i;
3 a = (int *)malloc((argc - 1) * sizeof(int));4 for (i = 0; i < argc - 1; i++)a[i] = atoi(argv[i + 1]);5 shell_sort(a, argc);
6 printf("Output: ");
7 for (i = 0; i < argc - 1; || prediction
       printf("%d ", a[i]);
8 printf("\n");
9 free(a);
10 return 0;
}
                              Preparation:
                               hypothesis | input "11 14" works
                                             putput is "11 14"
                               experiment | run with input "11 14"
                               observation | output is "0 11"
                               conclusion hypothesis rejected
```
int main (int argc, char \*argv []) { 1 int \*a; 2 int i;

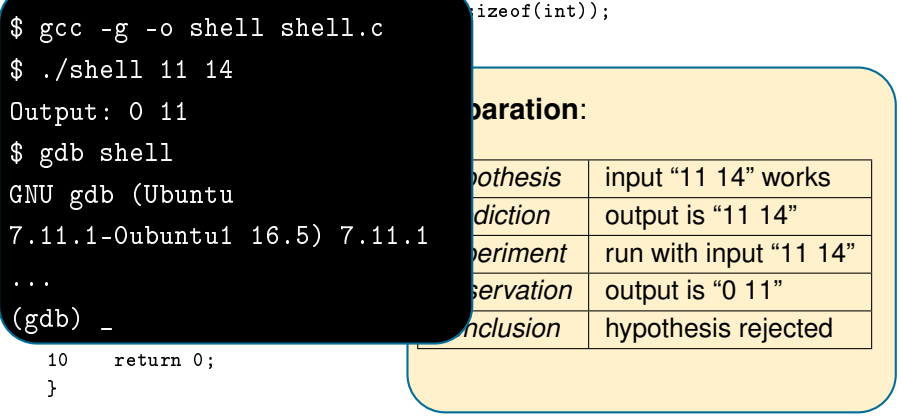

```
int main (int argc, char *argv []) {
1 int *a;
2 int i;
3 a = (int *)malloc((argc - 1) * sizeof(int));4 for (i = 0; i < argc - 1; i++)a[i] = atoi(argv[i + 1]);5 shell_sort(a, argc);
6 printf("Output: ");
7 for (i = 0; i < argc - 1; prediction
       printf("%d ", a[i]);
8 printf("\n");
9 free(a);
10 return 0;
}
                              Hypothesis 1:
                                hypothesis a<sup>[0]</sup> becomes zero
                                              a[0] = 0 in line 9
                                experiment | observe a [0]
                                observation \mid a[0] = 0conclusion | hypothesis confirmed
```
int main (int argc, char \*argv []) { 1 int \*a; 2 int i;

JMU

```
\overline{a} and \overline{b} argue \overline{b} . The size of internal properties of \overline{b}(gdb) break 7
Haltepunkt 1 at Ox4007e6: file shell.c, line 7.
(gdb) run 11 14
      of 5<br>Annt 1 main (arge-3 argu-0x7fffffffdd08) at shell
      \overline{a} , it is interesting to the \overline{a}7 for (i = 0; i < argc - 1; i++)
(gdb) print a[0]
      \frac{9}{2}10 return 0;
     }
Breakpoint 1, main (argc=3, argv=0x7fffffffdd98) at shell.c:7<br>-
                                    experiment observe a[0]
                                    conclusion hypothesis confirmed
Starting program: shell 11 14
$1 = 0
```
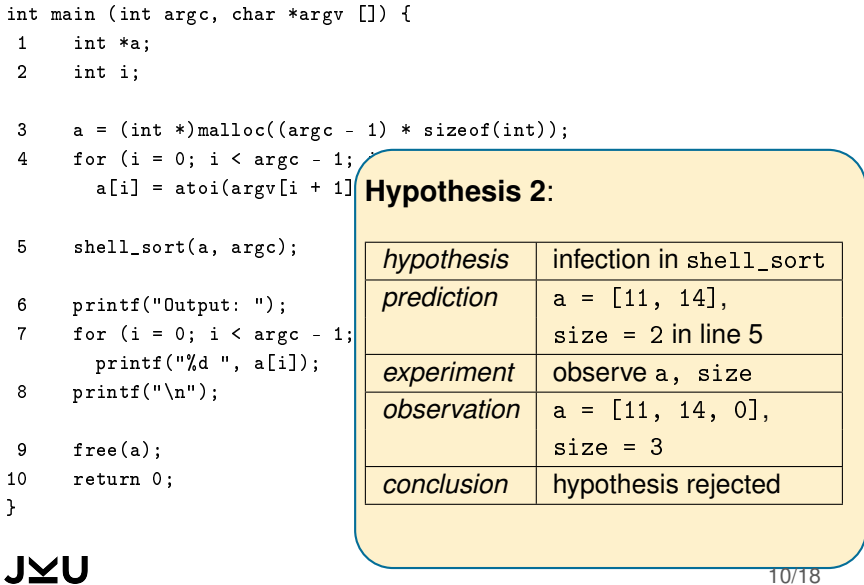

```
int main (int argc, char *argv []) {
1 int *a;
2 int i;
```

```
(gdb) break shell_sort
Breakpoint 2, shell_sort (a=0x602010, size=3) at shell.c:5
           and \alpha is a subset of \alpha5 int h = 1;
(gdb) print a[0]
$2 = 11\mathbf{F}(gdb) print a[1]
$3 = 14\mathbf{r} printf(\mathbf{r}); \mathbf{r} is the set of \mathbf{r}(gdb) print a[2]
      \Omega$4 = 010 return 0;
                                             conclusion hypothesis rejected
    }
    J⊻U
                                                             10/
```
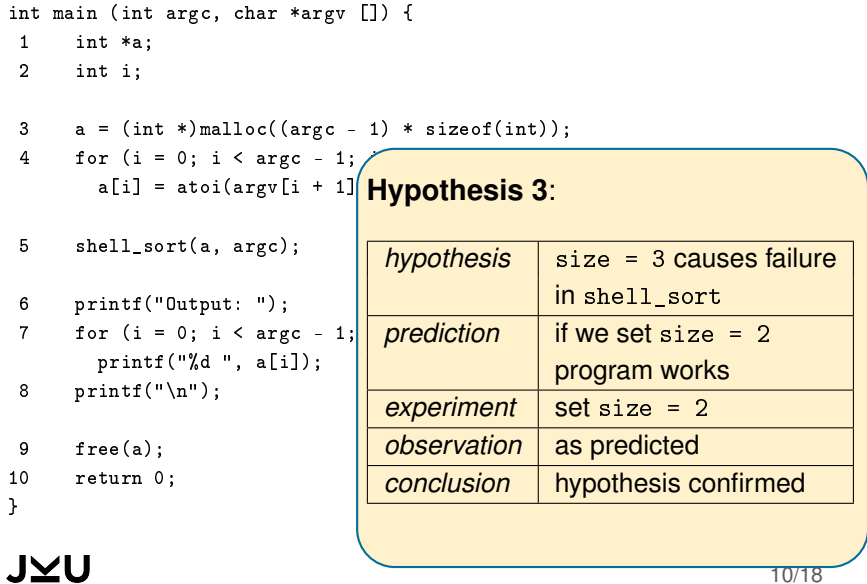

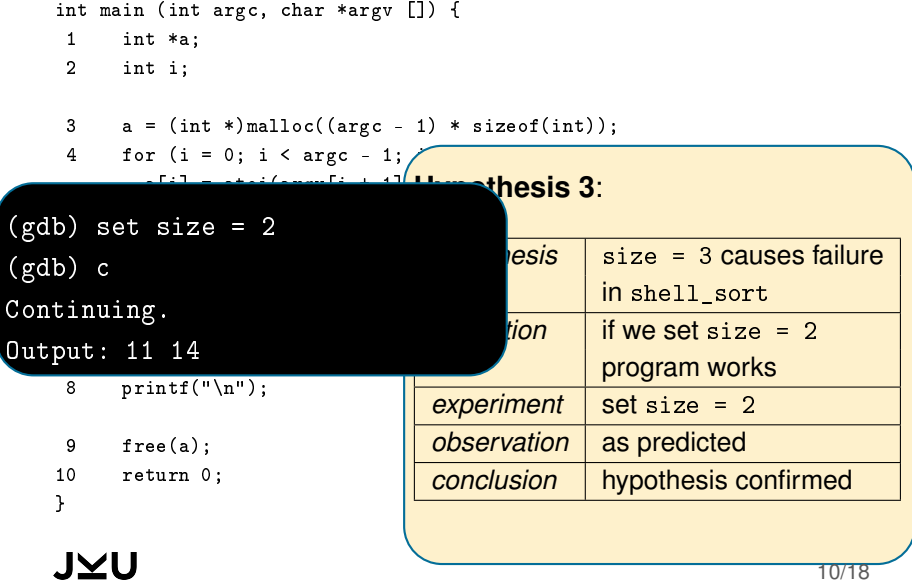

```
int main (int argc, char *argv []) {
1 int *a;
2 int i;
3 a = (int *)malloc((argc - 1) * sizeof(int));4 for (i = 0; i < argc - 1; j \mapstoa[i] = atoi(argv[i + 1]<mark>( Hypothesis 4:</mark>
5 shell_sort(a, argc);
                               hypothesis using arge instead of
                                             argc-1 in shell_sort
6 printf("Output: ");
7 for (i = 0; i < argc - 1)causes failure
       printf("%d ", a[i]);
                               prediction | output is "11 14"
8 printf("\n");
                               experiment change arge to
9 free(a);
                                             argc-1 in line 5
10 return 0;
                               observation | as predicted
}
                               conclusion hypothesis confirmed
J⊻U
```
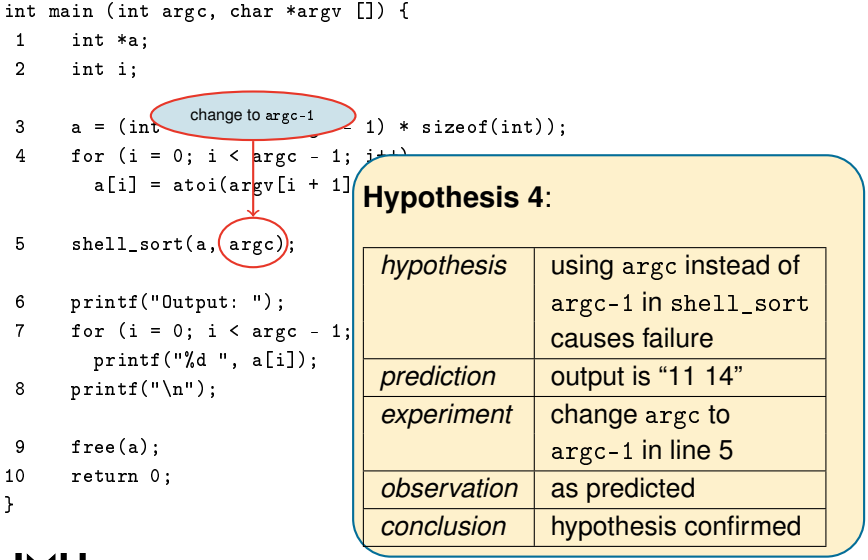

## **Debugging: Summary**

**important concepts** (selection):

**D** breakpoint (stop execution at certain line) (gdb) break 8

watchpoint

(stop execution when value of expression changes) (gdb) watch a[0]

conditional breakpoint (stop execution at a specific location if condition is true)  $(gdb)$  break 8 if  $(a[0] == 0)$ 

#### **benefits**:

- no modification of code
- **Filexible observation**
- transient sessions

#### **Automating Observations**

challenges in observing a program:

- huge amount of states and events
- new run  $\rightarrow$  new observation
- $\Box$  judging if a state is sane or not
- observation alone is not enough for debugging
- essential: compare observed facts with expected behavior
- ⇒ **assertions**: take small probes in state and time

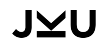

## **Assertions (1/2)**

An assertion is a Boolean expression at a specific point in a program which will be true unless there is defect.

#### **example**:

```
assert(0 \leq index \& k \text{ index} \leq length):
```
- qoal: notify a programmer about a problem
- **provides diagnostic information**
- easy to remove by recompilation, e.g., defining the NDEBUG macro in C
- powerful in combination with fuzzing

### **Assertions (2/2)**

assert (expr) asserts that an expression is true. The expression expr may or may not be evaluated.

- If the expression is true, execution continues normally.
- $\blacksquare$  If the expression is false, what happens is undefined. <https://nedbatchelder.com/text/assert.html>

handling failed assertions

- $\blacksquare$  terminate the program
- **provide some message and continue**
- $\blacksquare$  throw an exception
- **ask the user how to continue**

#### **Assertions: Pros and Cons**

#### **benefits**:

■ support better testing and easier debugging

- $\Box$  detect very subtle problems
- $\Box$  detect problems sooner after they occurred
- scalability and persistence
- executable comments about preconditions, postcondition, and invariants
- $\blacksquare$  first step towards a formal spec

#### **drawbacks**:

- slow down of code
- $\blacksquare$  usually if not executed, then little information gain (except on control flow)
- **n** improper use can make programs incorrect
- **J** $\leq$ **U**mpting to be used for error handling  $15/18$

## **Origins of Assertions**

 **sanity check** of (intermediate) calculations (often checking the result is easier than obtaining it)

#### **precondition**:

- assert something that has to be true for code to execute
- $\Box$  documents requirements
- $\Box$  useful for failure diagnosis
- **postcondition**: easy to check quarantee
- **invariant**: property that has to hold during the whole program execution

example: for a doubly-linked list it holds:

```
assert (n-)next->prev == n):
```
**specifications**: conditions that the program should fulfill

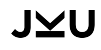

### **Examples for Using Assertions**

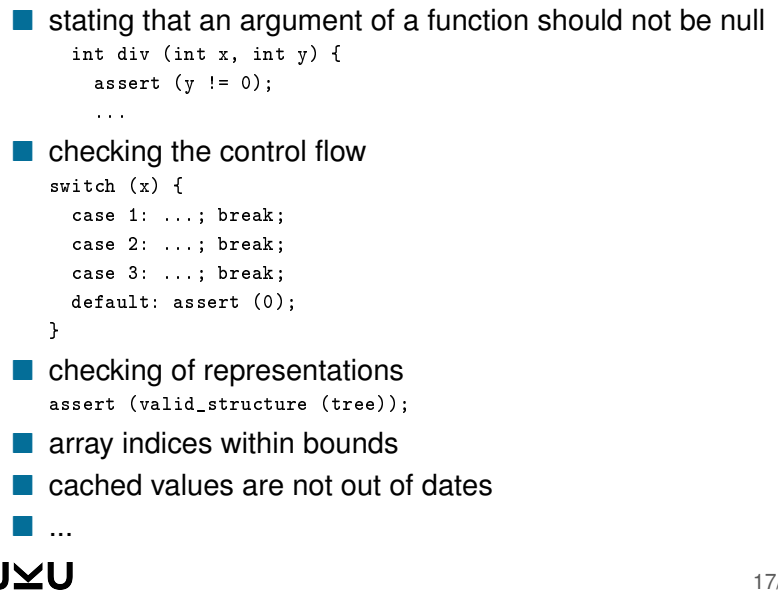

#### **Some Pitfalls**

#### ■ defects in assertions

- $\Box$  reporting errors where none exists
- $\Box$  reporting no error where an error exists
- $\Box$  side-effects

```
assert (x = 7);
```
**n** misuse for error handling

```
int result = open (filename);
assert (result != -1);
```
#### **vacuous assertions**

```
if (x) {
  y = 1:
} else {
  y = 2:
}
assert (y == 1 || y == 2);
```